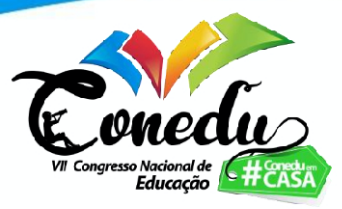

# **PROTÓTIPO DE UM REPOSITÓRIO VIRTUAL DE "TIRINHAS" PARA AULAS DE CIÊNCIAS DA NATUREZA**

Victor João da Rocha Maia Santos<sup>1</sup> Leon Johim<sup>2</sup>

#### **RESUMO**

Esta pesquisa tem como objetivo a elaboração de uma ferramenta digital de auxílio a professores(as) das áreas de Ciências da Natureza (CN) por meio da utilização de tiras cômicas (tirinhas) no processo de ensino-aprendizagem. A presente pesquisa justifica-se pelo fato de os professores(as) das áreas de CN muitas vezes encontrarem obstáculos para que o ensino dos conteúdos considerados "mais difíceis" pelos alunos se torne efetivo. Entre as inúmeras propostas metodológicas existentes para melhorar o ensino de CN, evitando uma dependência fundamental de textos, sem, contudo, torná-lo reducionista, seria a incorporação do hipergênero Histórias em Quadrinhos (HQs) como forma de auxiliar o aprendizado nessa área de ensino. A principal função deste protótipo é o desenvolvimento de uma ferramenta digital que possa apresentar uma alternativa de fácil acesso para que professores(as) e estudantes consigam utilizar desse meio lúdico para facilitar o entendimento e a aprendizagem dos conteúdos, questão evidenciada pelos estudos remotos. O protótipo *alpha* da ferramenta digital foi criado a partir do "Wix.com", em razão da facilidade de manuseio e da clareza de ferramentas. O layout e *assets* do site seguiram a seguinte disposição: [A] Barra de Páginas; [B] Barra de Matérias das Disciplinas de CN; [C] Barra de pesquisa composta por: [C1] Marcadores (*tags*) e [C2] Sugestões; [D] Últimas adicionadas. Conclui-se que, para que ocorra a finalização da ferramenta digital, será necessária a mudança do protótipo, visto que o atual é demasiadamente simplório.

**Palavras-chave:** Tiras cômicas, Ciências da Natureza, Ferramenta digital, Ensino.

### **INTRODUÇÃO**

No atual século, o avanço tecnológico impôs à sociedade nova formas de refletir sobre o processo de como se deve ocorrer a educação. O sistema educacional vigente ainda não conseguiu perceber os reais aspectos significativos da realidade social, não correspondendo de forma adequada ao que a sociedade demanda. Aspectos sociais, políticos, ambientais e econômicos são quase inexistentes no currículo de uma escola básica de forma conjunta/interligada, principalmente no ensino de Ciências da Natureza (Biologia, Física e Química).

De acordo com Morais e Paiva (2014), aspectos históricos indicam que, sem uma adequação apropriada de como o ensino de Ciências da Natureza deve ser desenvolvido, o

<sup>&</sup>lt;sup>1</sup> Doutor em Educação em Ciências e Professor de Química do Colégio de Aplicação da Universidade Federal do Rio Grande do Sul (CAp – UFRGS). E-mail: victor.jrms@gmail.com;

<sup>2</sup> Bolsista do PIBIC Jr – CNPq e aluno do 3º ano do Ensino médio do Colégio de Aplicação da Universidade Federal do Rio Grande do Sul (CAp – UFRGS). E-mail:leonjobim12@gmail.com.

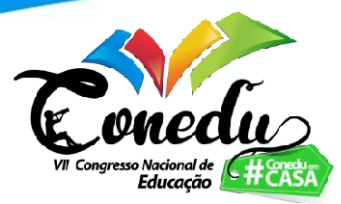

fracasso no aprendizado se propaga, produzindo analfabetos funcionais em vez de indivíduos letrados cientificamente. Isso é bastante significativo ao se perceber a forma como o ensino de ciências ainda é massivamente propagado, servindo muito pouco ou nada para resolver e solucionar problemas do cotidiano de um indivíduo em fase escolar.

Entre as inúmeras propostas metodológicas existentes para melhorar o ensino de Ciências da Natureza, evitando uma dependência fundamental de textos, sem, contudo, tornálo reducionista, está a incorporação de Histórias em Quadrinhos (HQs) como forma de auxiliar o aprendizado de Ciências da Natureza. Por ser considerada uma arte sequencial, as HQs envolvem linguagem própria, aspectos visuais, criativos e cognitivos que se somam no momento de inserir o indivíduo no patamar de letramento científico.

Dentro dessa conjuntura, é necessário repensar que a utilização de quadrinhos pode ajudar a facilitar a leitura, bem como aguçar a curiosidade de alunos pelas Ciências da Natureza, facilitando o aprendizado conceitual. Para isso, os estudos de Caruso e Silveira (2011), Santos e Ganzarolli (2011), Kawamoto e Campos (2014), Santos (2019), entre outros, confirmam a hipótese de que o gênero quadrinhos se mostra eficaz para estimular a leitura, o ensino, a aprendizagem e a criatividade.

A pesquisa de Hosler e Boomer (2011) mostrou, em dados estatísticos, que ocorre uma significativa melhora na aprendizagem, principalmente, de alunos que têm dificuldades em entender assuntos específicos de Ciências da Natureza, como filogenética. Em termos de divulgação científica, Hosler (SCIENCE..., 2018) afirma o seguinte:

> Pela população em geral, a ciência e a tecnologia são tratadas como uma espécie de mundo misterioso, mágico e, portanto, inacessível, tornando-os desconectados desse mundo. Uma das maneiras que a população pode ter acesso a esse mundo é pela maneira tradicional (Biologia, Física, Química e Matemática) através da educação formal ou uma bem mais rápida e informal, servindo de um pequeno trampolim ou ponte de acesso ao conhecimento formal, os quadrinhos. (tradução nossa, online).

Conforme Zamboni (2001), o material a ser utilizado para a divulgação científica deve ter algumas características: (1) ser direcionado a um público não científico, ou seja, leigo; (2) se abrir para o emprego de simplificações; (3) envolver o(a) leitor(a) com o conteúdo da informação; (4) recuperar ou favorecer informações latentes do(a) leitor(a); (5) evitar termos incompreensíveis, ou seja, não comuns para o público em geral; (6) ter informações segmentadas, fazendo com que o(a) leitor(a) seja encorajado(a) a ler o próximo capítulo/edição/volume.

A partir dessas características, o gênero quadrinhos é uma forma simples e funcional, tanto para a divulgação científica quanto para o letramento científico, sendo, portanto, um meio

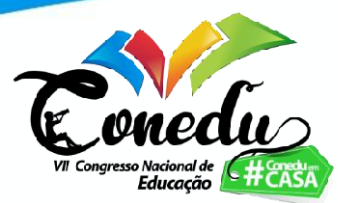

de comunicação eficiente para minimizar o tédio, muitas vezes provocados pela educação formal em sala de aula.

O que esse trabalho apresenta é uma alternativa que propõe a intertextualidade entre meios tão diferentes, beneficiando assim os estudantes. A utilização do hipergênero HQs (RAMOS, 2009) nas salas de aula deve, então, ser encorajada justamente pela facilidade que há no entendimento desse material (VERGUEIRO, 2012). O dinamismo, a exposição e a simplificação são ferramentas que, além de acessíveis, se tornam motivadores e incentivadores para a pesquisa e a curiosidade individual.

Pelos motivos apresentados, realizou-se a produção de um site que pudesse servir de repositório virtual online do hipergênero HQs, voltado especificamente para ser utilizado em aulas de Ciências da Natureza. A principal função da ferramenta é apresentar uma alternativa didática e de fácil acesso para que professores e estudantes consigam utilizar desse meio lúdico para melhor facilitar o entendimento de um determinado conteúdo curricular, necessidade essa que se mostra ainda mais relevante nos momentos de ensino remoto.

### **METODOLOGIA**

Este trabalho foi concebido a partir de um projeto de Iniciação Científica do Programa Institucional de Bolsas de Iniciação Científica aos estudantes de Ensino Médio (PIBIC Jr) promovido pelo Conselho Nacional de Desenvolvimento Científico e Tecnológico (CNPq) e se baseou na elaboração de um site que pudesse servir de repositório virtual do hipergênero HQs, para auxiliar professores das áreas das Ciências da Natureza, através da utilização de tiras como meio didático de ensino.

As etapas realizadas foram as seguintes:

(1) Levantamento de tiras cômicas ou tirinhas (*comic strip*) online. Para isso, foi feita uma assinatura online do Jornal Zero Hora, nos anos de 2019 – 2020, para coletar todas as tiras que fossem publicadas nesse período e que tivessem alguma orientação que pudesse ser utilizada no ensino de Ciências da Natureza.

(2) Categorização das tiras cômicas por assunto relacionado a Ciências da Natureza. Neste ponto, as tiras foram selecionadas de acordo com o seu conteúdo mais pontual, separando-as por disciplinas: Biologia, Física, Química, entre outras. Após essa seleção primária, elas foram separadas por conteúdos mais gerais, como, por exemplo, termodinâmica, e, em seguida, por conteúdos específicos, como calor e/ou sensação térmica.

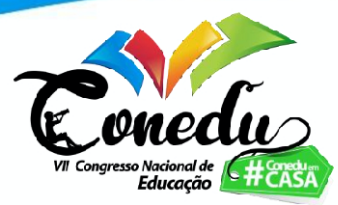

(3) Produção de um site para armazenamento de tiras por categorias de assuntos relacionados a Ciências da Natureza. A criação do site<sup>3</sup> está em processo de design (em estágio *alpha* de desenvolvimento), pois se trata ainda de um modelo em fase de testes visuais e de acessibilidade ao usuário.

# **RESULTADOS E DISCUSSÃO**

Por sua simplicidade de manuseio, o Wix.com foi escolhido para ser o veículo principal de testes. Conforme progredia a pesquisa, o site se mostrou limitado, sendoa necessário um tipo de programação bem mais complexa do que as operações oferecidas pela plataforma. Dessa forma, o processo de criação da plataforma foi interrompido, atendo-se apenas à parte teórica. Na figura 1 são apresentados o layout da página inicial e os mais diversos *assets* planejados para o site:

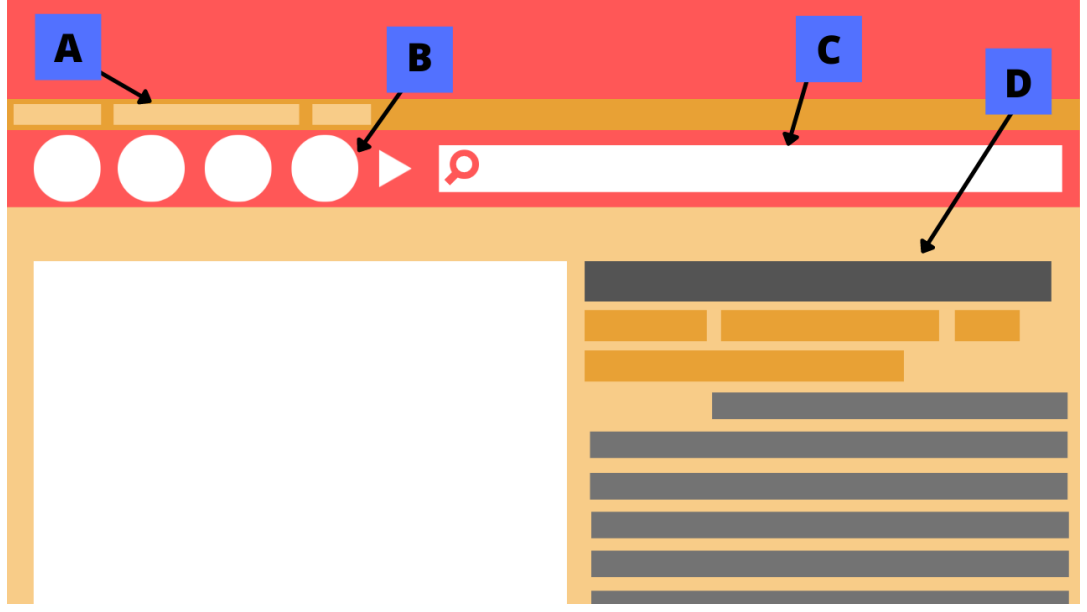

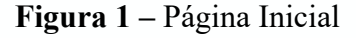

**Fonte:** Os autores (2021).

A - Barra de páginas: onde constam coisas como as abas "quem somos" e "fale conosco", ou seja, abas que não se encaixam necessariamente com a parte mais gráfica da plataforma e, por isso, ficam em segundo plano.

<sup>3</sup> https://explicoisando.wixsite.com/website/tirinhologia

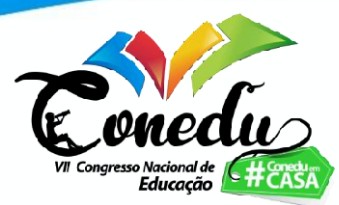

B - Barra de Matérias: aqui ficam as matérias, cada uma representada por um dos círculos com um desenho em seu interior. O estilo de movimentação seria de fluida rolagem, com o clicar na seta à direita. As matérias inicialmente contempladas seriam: Química, Física, Biologia, Bioquímica e Geografia (apenas assuntos naturais, como geologia, pluviosidade, biomas, etc.).

C - Barra de Pesquisa: possui ramificações e, por isso, terá um espaço de lâminas dedicadas apenas a ela.

D - Últimas Adicionadas: espaço que apresenta, com grande visibilidade, as tirinhas mais recentes adicionadas ao site, já contendo marcadores e textos explicativos.

Na figura 2 são apresentados o layout da barra de pesquisa e os mais diversos *assets* planejados para o site:

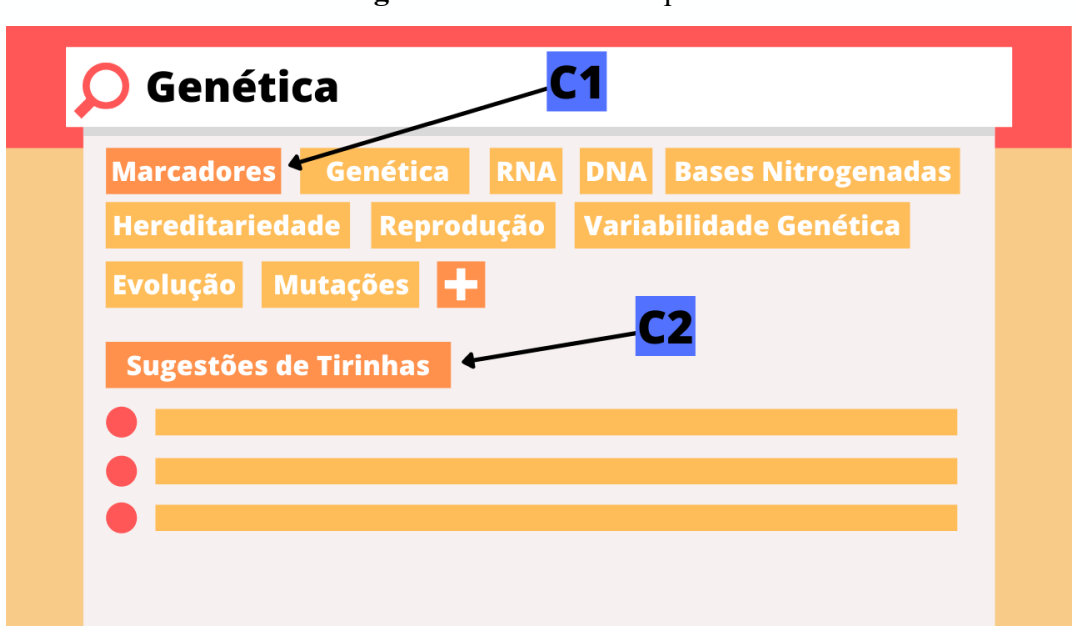

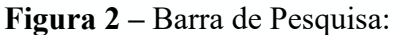

**Fonte:** Os autores (2021).

C1 - Marcadores: seria uma ferramenta relativa ao conceito de *tags*, de modo que, ao pesquisar por determinados assuntos, facilitaria a pesquisa por tirinhas específicas.

C2 - Sugestões: seria uma subseção contendo as tirinhas mais acessadas sobre determinado tema, qualificando assim o tempo de pesquisa do professor.

Ao passar o mouse sobre uma das tirinhas presentes na página, ocorreria uma reconfiguração, de forma que a tirinha selecionada teria mais destaque, enquanto as outras diminuiriam de tamanho, como se pode observar na figura 3.

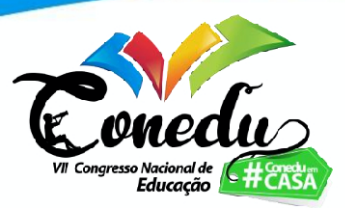

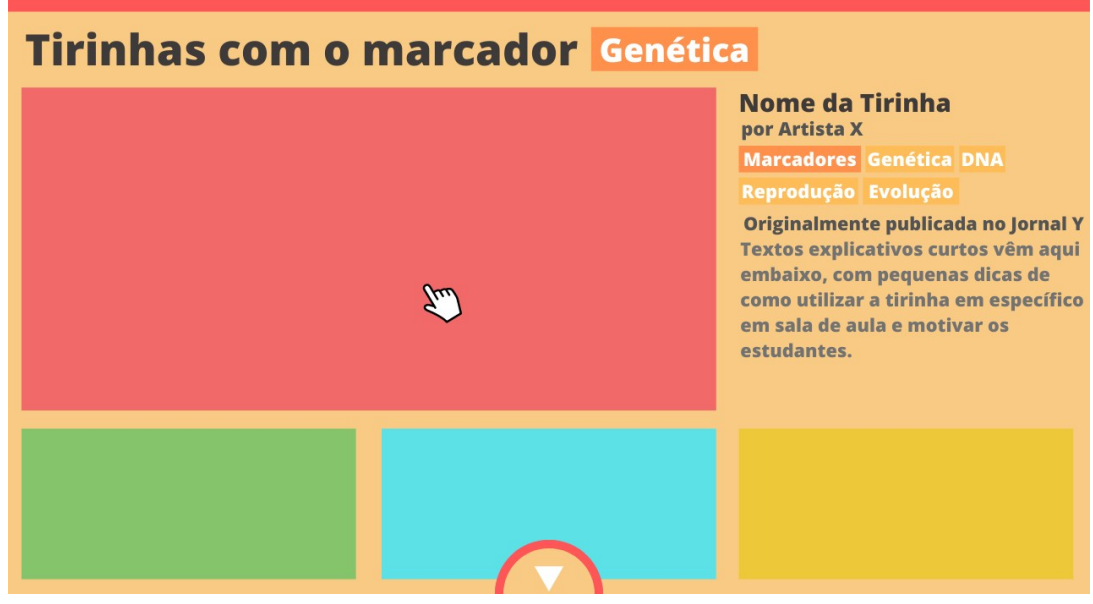

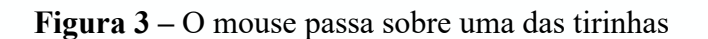

**Fonte:** Os autores (2021).

Ao clicar na tirinha selecionada, o leitor seria redirecionado para uma nova aba, onde veria um espaço exclusivo da tirinha selecionada, contando com maior imagem, marcadores, textos explicativos e botão de download da imagem, com ótima qualidade gráfica, como se pode observar na figura 4.

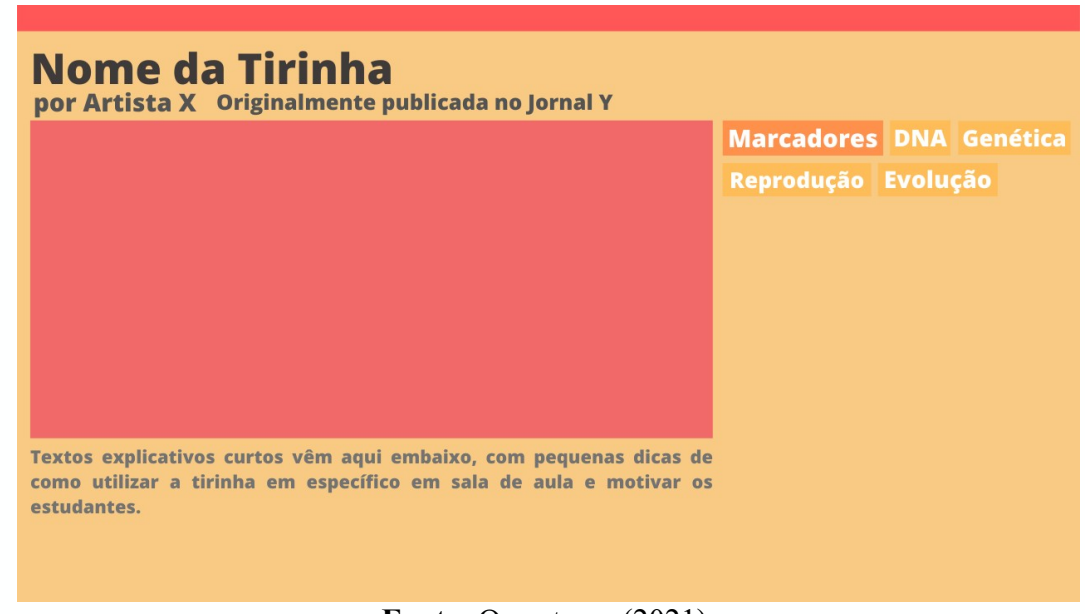

**Figura 4 –** Página exclusiva da tirinha selecionada

**Fonte:** Os autores (2021).

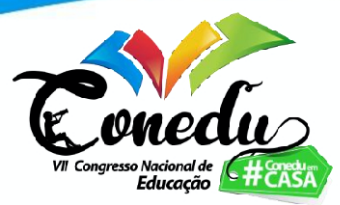

Na figura 5 é mostrado um caso de como uma tira pode ser utilizada pelo professor numa aula que envolva conteúdos relacionados a Termodinâmica, com um enfoque sobre sensação térmica.

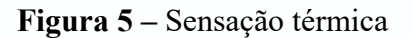

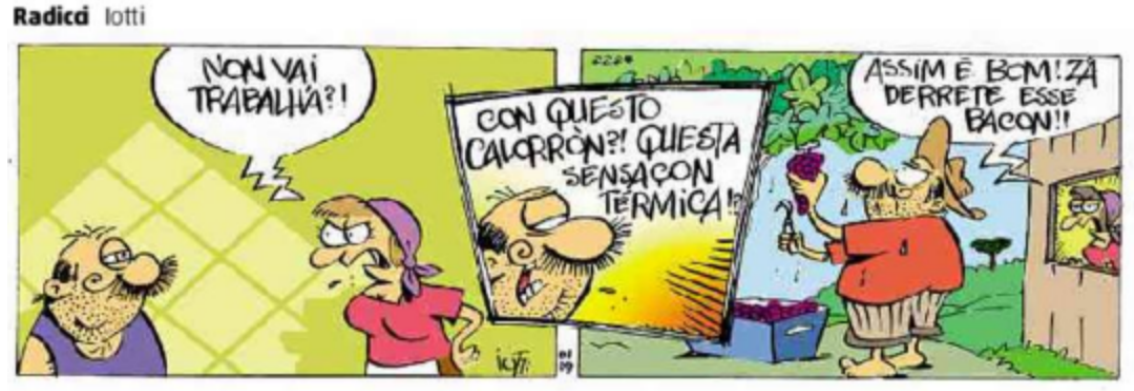

**Fonte:** Jornal Zero Hora – 04 jan. 2019.

Na tira cômica da figura 5, o personagem Radicci reclama do calor e da sensação térmica daquele momento e, mesmo assim, sua esposa Genoveva coloca-o para fazer a colheita das uvas do pomar. O personagem Radicci está suando bastante, e a Genoveva ainda menciona que dessa maneira ele vai "emagrecer", ao usar a expressão "derrete esse bacon".

A pergunta que se pode fazer é: quais as implicações de Ciências da Natureza envolvidas nessa tira? Essa tira cômica em si serve como gatilho para iniciar uma conversa sobre calor e sensação térmica, além de levantar uma questão: o fato de realizar alguma atividade num ambiente quente facilitaria o emagrecimento ou não? Assim, o professor pode iniciar um batepapo com os alunos de maneira informal, podendo obter várias informações preconcebidas que os alunos podem trazer de suas vivências, além ter acesso aos conhecimentos prévios que esses alunos carregam sobre a ideia de sensação térmica e calor. Outro fato observável na tira cômica da figura 5 é a forma caricaturesca e regional da variedad linguística usada em regiões da serra gaúcha. Nesse sentido, conforme Lenoir (1998), envolvem-se outras áreas do conhecimento, dentro de um aspecto de interdisciplinaridade escolar, o que, também de acordo com Mozena e Ostermann (2014), ainda não é muito estudado no contexto do Ensino Médio, sendo portanto ainda pouco aplicado ou aplicado de forma incorreta.

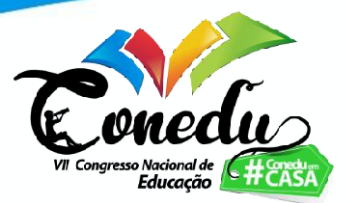

### **CONSIDERAÇÕES FINAIS**

Apesar de o hipergênero HQs estar sendo mais utilizado por professores de diversas áreas do ensino, em Ciências da Natureza ele ainda é subutilizado como ferramenta auxiliar nos processos de alfabetização científica.

Em muitos casos, os professores da área de Ciências da Natureza gostariam de utilizar o hipergênero HQs em suas aulas, porém não conseguem encontrar algo que se enquadre com aquilo que pretendem oferecer em suas atividades e, quando encontram, é porque utilizaram muito tempo para iss. Com a criação de um repositório virtual, pretende-se concentrar uma quantidade significativa desse recurso lúdico para facilitar a busca e o acesso a esse tipo de material, reduzindo o tempo de pesquisa pelo professor nesse processo.

Em razão de o trabalho estar num estágio *alpha* de desenvolvimento do protótipo, ainda não houve resultados. À medida que progredia a pesquisa, o site se mostrou limitado, sendo necessário um tipo de programação bem mais complexa do que as operações oferecidas pela plataforma.

Para que ocorra a finalização do repositório virtual do hipergênero HQs de forma adequada, será necessário buscar algum tipo de financiamento externo, visto que toda a produção até o momento foi realizada com recursos próprios

### **AGRADECIMENTOS**

Esta pesquisa não teria sido possível sem o apoio da bolsa de iniciação científica PIBIC Jr., fornecida pelo CNPq. Agradeço, especialmente, ao professor Victor João da Rocha Maia Santos, meu orientador, que esteve sempre presente para qualquer tipo de dificuldade que eu enfrentasse, além de ter acreditado em meu potencial como pesquisador e como quadrinista. Sem sua orientação, não teria aprendido valiosas lições nas mais diversas áreas da pesquisa acadêmica, da vida como pesquisador e dos processos por trás da formulação de um projeto. Agradeço, também, à minha família, que me ajudou sem hesitar todas as vezes que precisei de auxílio.

## **REFERÊNCIAS**

CARUSO, Francisco; SILVEIRA, Cristina. Quadrinhos para a cidadania. **História, Ciências, Saúde – Manguinhos**, Rio de Janeiro, v. 16, n. 1, p. 217-236, mar. 2009. Disponível em < http://www.scielo.br/pdf/hcsm/v16n1/13.pdf >. Acesso em 02 jul. 2015.

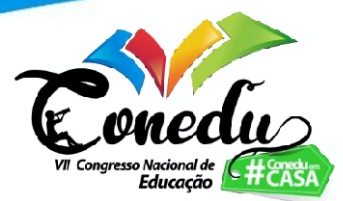

HOSLER, Jay; BOOMER, K. B. Are Comic Books an Effective Way to Engage Nonmajors in Learning and Appreciating Science? **CBE—Life Sciences Education** v. 10, n. 3, p. 309–317, jun 2011. Disponível em <http://www.lifescied.org/content/10/3/309.full>. Acesso em 02 jul. 2015.

KAWAMOTO, Elisa Mári; CAMPOS, Luciana Maria Lunardi. Histórias em quadrinhos como recurso didático para o ensino do corpo humano em anos iniciais do Ensino Fundamental. **Ciência & Educação (Bauru)**, Bauru, v. 20, n. 1, p. 147-158, mar. 2014. Disponível em < http://www.scielo.br/pdf/ciedu/v20n1/a09v20n1.pdf >. Acesso em 02 jul. 2015.

LENOIR, Yves. Didática e interdisciplinaridade: uma complementariedade necessária e incontornável. In: FAZENDA, Ivani. **Didática e interdisciplinaridade**. 12. ed. Campinas, SP: Papirus, 1998. cap. 3, p. 45-76.

MORAIS, Carla; PAIVA, João. Olhares e reflexões contemporâneas sobre o triângulo sociedade-educação-tecnologias e suas influências no ensino das ciências. **Educação e Pesquisa**, São Paulo , v. 40, n. 4, p. 953-964, dez. 2014 . Disponível em < http://www.scielo.br/pdf/ep/v40n4/06.pdf >. Acesso em 01 jul. 2015.

MOZENA, Erika Regina; OSTERMANN, Fernanda. Uma revisão bibliográfica sobre a interdisciplinaridade no Ensino de Ciências da Natureza. **Revista Ensaio**. Belo Horizonte: v.16, n.2, p. 185-206, maio-ago, 2014.

RAMOS, Paulo. Histórias em quadrinhos: gênero ou hipergênero. **Estudos Linguísticos,** São Paulo, v. 38, n. 3, p. 355-367, set.-dez. 2009.

SANTOS, Mariana Oliveira dos; GANZAROLLI, Maria Emilia. Histórias em quadrinhos: formando leitores. **Transinformação**, Campinas , v. 23, n. 1, p. 63-75, Apr. 2011 . Disponível  $em <$ http://www.scielo.br/pdf/tinf/v23n1/a06v23n1.pdf >. Acesso em 02 jul. 2015.

SANTOS, Victor João da Rocha Maia. **A utilização da linguagem dos quadrinhos no ensino de Ciências da Natureza na educação básica**. Tese (Doutorado em Educação em Ciências) – Instituto de Ciências Básicas da Saúde, Universidade Federal do Rio Grande do Sul, Porto Alegre, 2019.

SCIENCE Comics Can Save the World! | Jay Hosler | TEDxJuniataCollege. [S. l.: s. n.], 2018. 1 vídeo (19 min 53 s). **Publicado pelo canal TEDx Talks**. Disponível em: <https://youtu.be/feTCOf Jkq18>. Acesso em: 14 jun. 2019.

VERGUEIRO, Waldomiro. Uso das HQs no ensino. In: RAMA, A.; VERGUEIRO, W (orgs). **Como usar as histórias em quadrinhos na sala de aula**. 4ª ed. São Paulo: Contexto, 2012. p. 7-30.

ZAMBONI, Lilian Márcia Simões. **Cientistas, jornalistas e a divulgação científica**: subjetividade e heterogeneidade no discurso da divulgação científica. Campinas: Autores Associados, 2001.